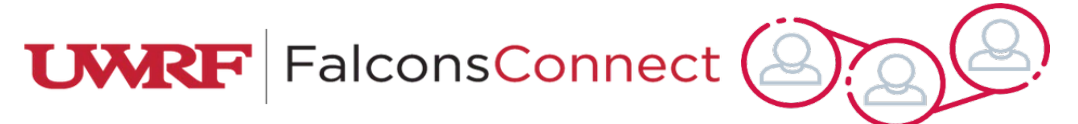

## Advisor Review for Pending Annual Budget Requests

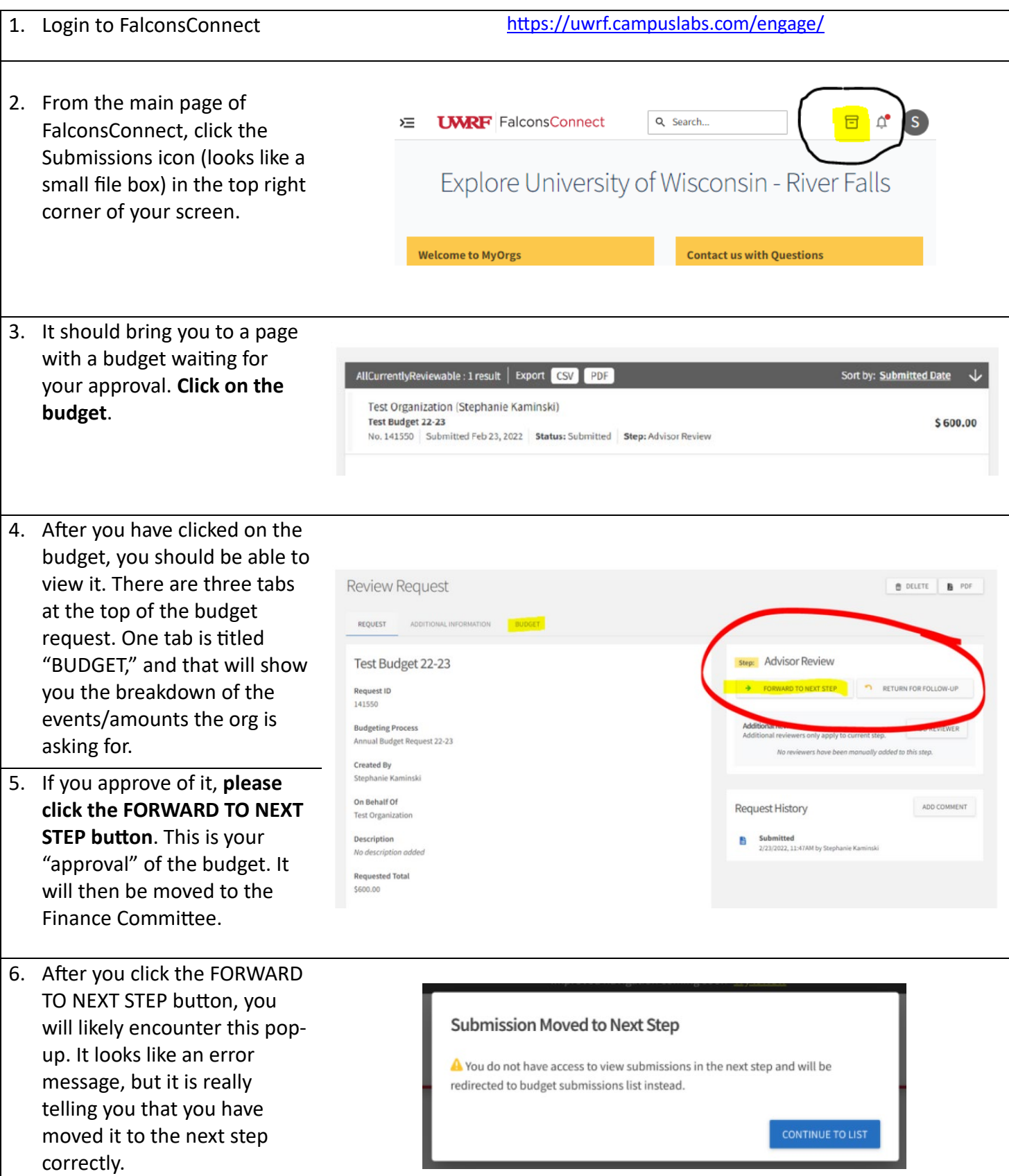